# **La revue du Web**

02 Juillet 2019

# **"Un Coup de barre"**

Saison 01 - Episode 04

#### WP Admin bar hidder

## Cette fameuse barre noire d'admin

#### Permet de la masquer / l'afficher d'un clic

Voici: https://chrome.google.com/webstore/detail/wordpress-admin-bar-contr/joldejophkhmeajgjenfnfdpfjkalckn

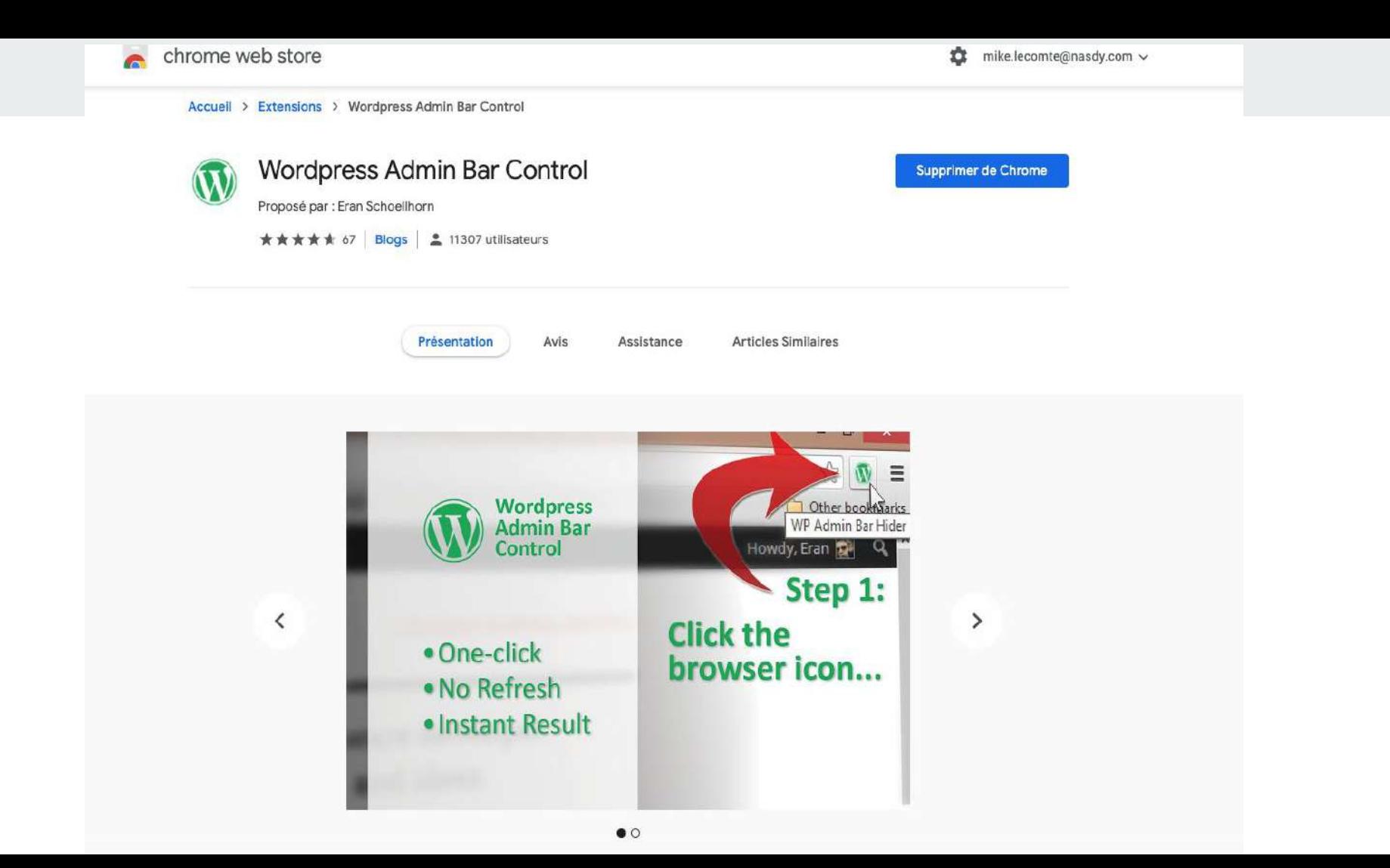

### **WP Intel**

### **Pour tester un site WP**

#### **Scanner de fonctionnalités pour WordPress**

Voici : <https://chrome.google.com/webstore/detail/wpintel-wordpress-vulnera/mkhmkjcbidkifopffebieonhhkondlfe>

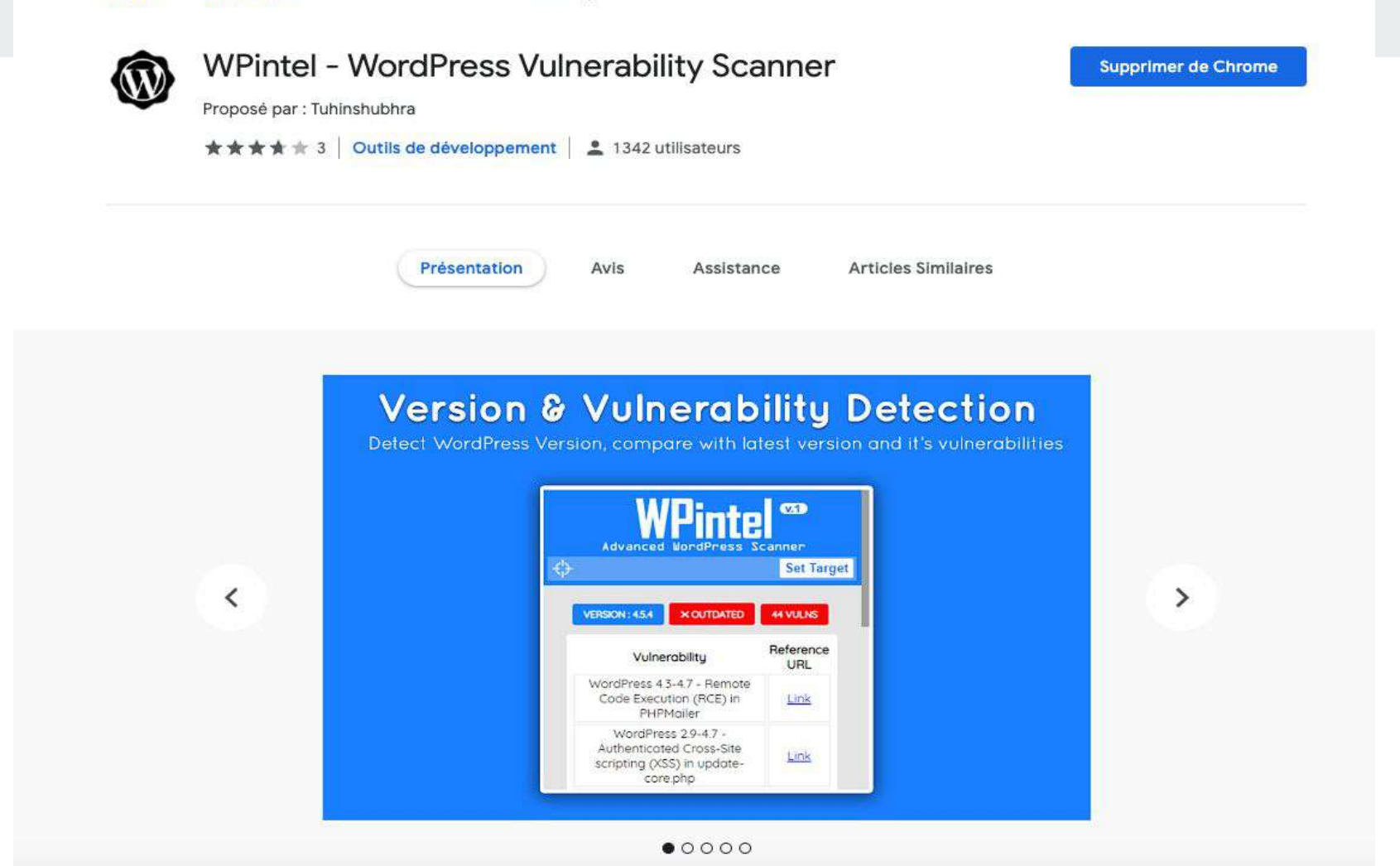

### **What Font**

## **Pour savoir quelle police est utilisée**

**Sans passer par le devTool**

Voici : <https://chrome.google.com/webstore/detail/whatfont/jabopobgcpjmedljpbcaablpmlmfcogm>

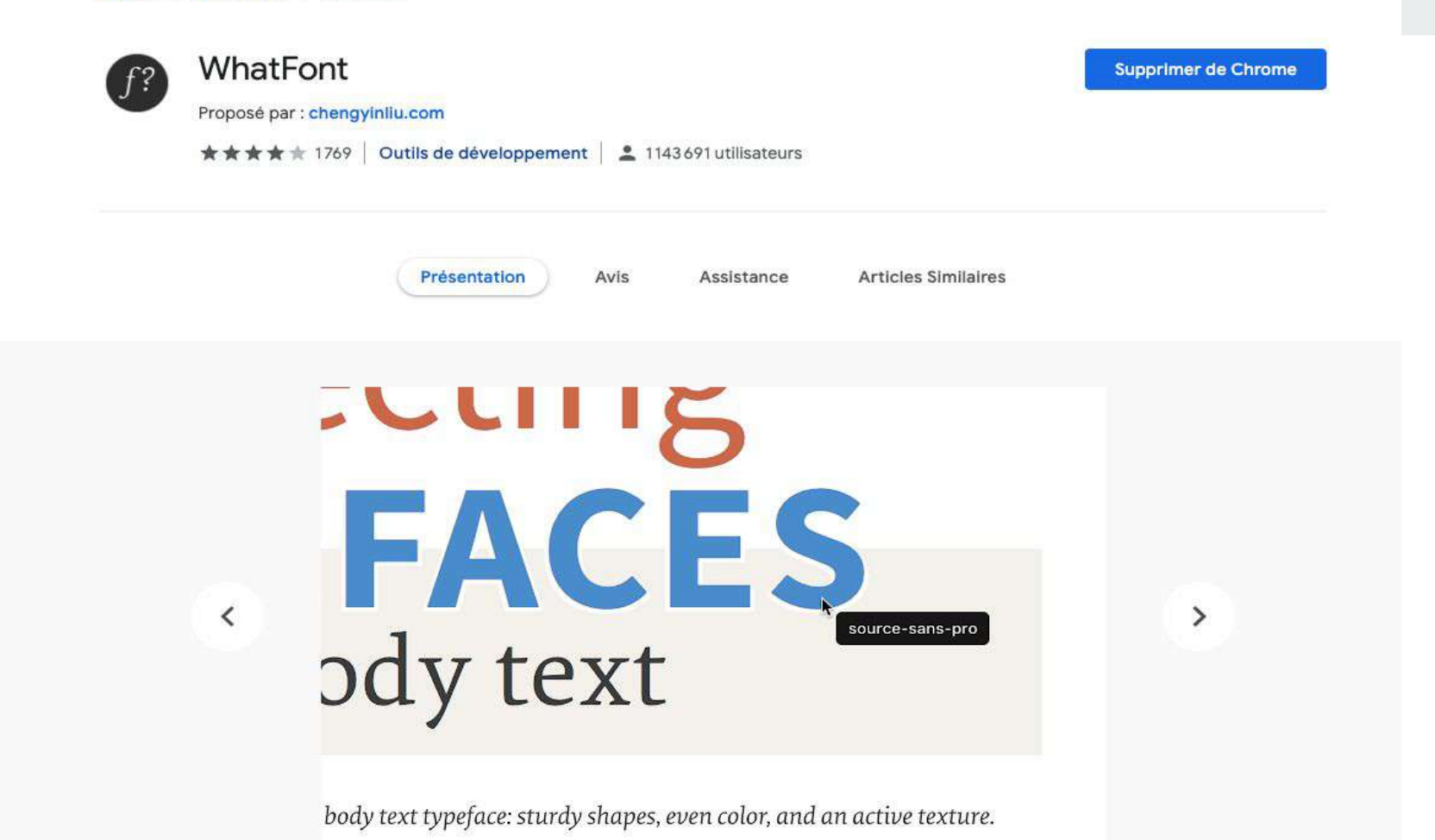

### **Vidyard**

## **Capture audio/écran/webcam**

#### **Très utile pour un tuto, montrer ce qu'il se passe à l'écran**

Voici : <https://chrome.google.com/webstore/detail/screen-and-webcam-recorde/jiihcciniecimeajcniapbngjjbonjan>

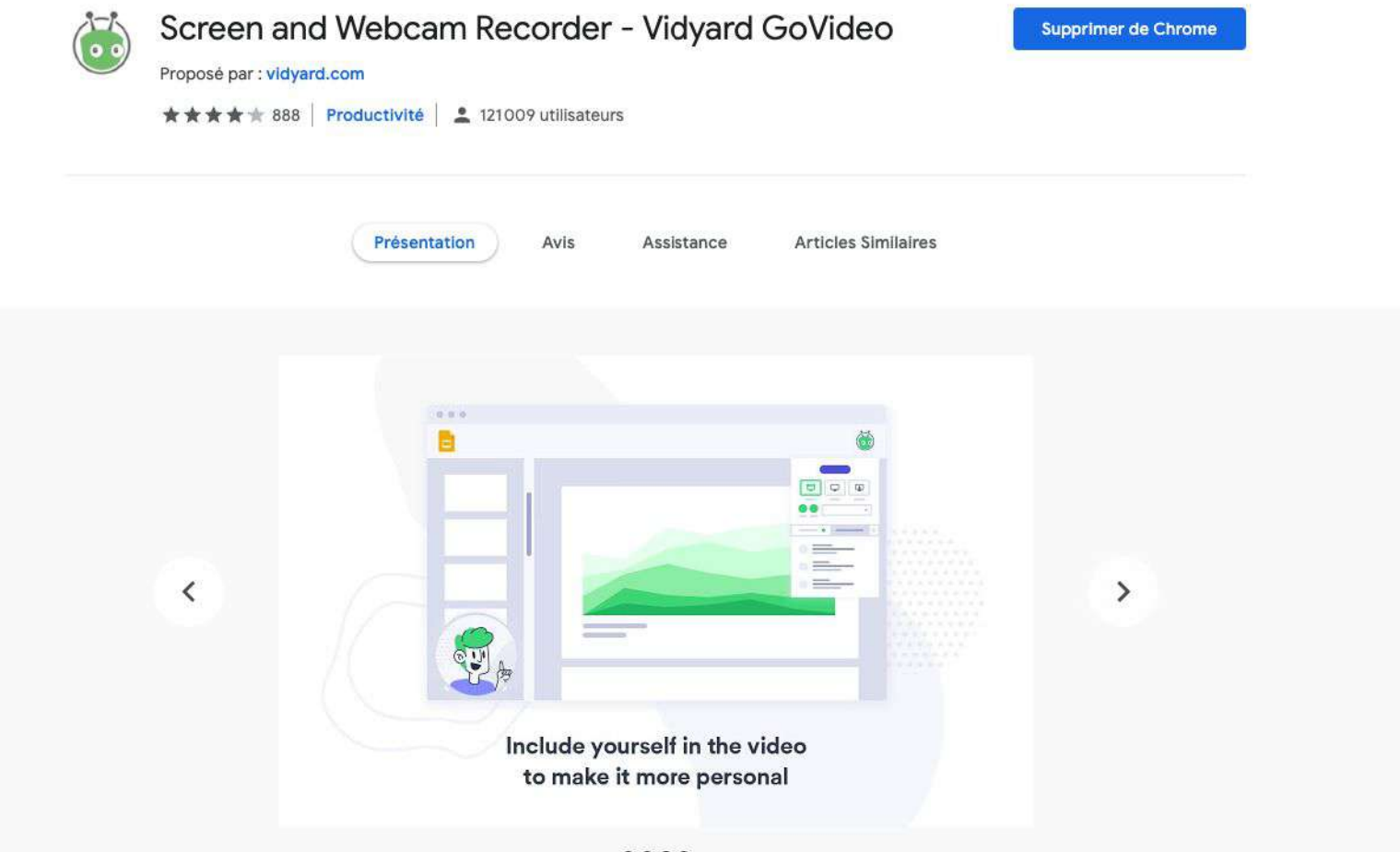

**The Great Suspender**

## **Beaucoup d'onglets impliquent...**

**beaucoup de responsabilité beaucoup de ram consommée par chrome**

Voici : <https://chrome.google.com/webstore/detail/the-great-suspender/klbibkeccnjlkjkiokjodocebajanakg>

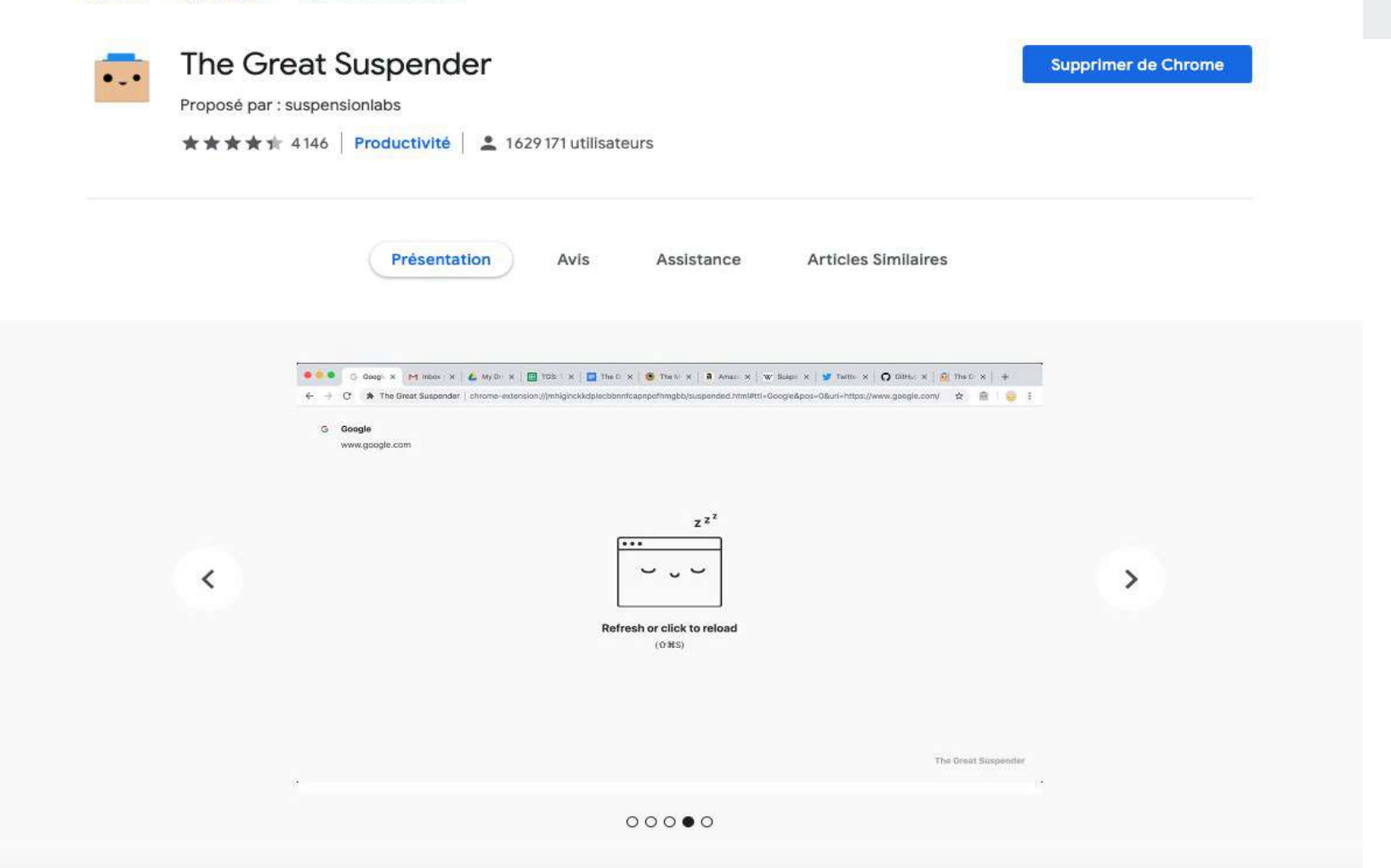

**Pour ne rien rater :**

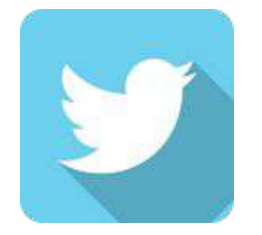

Twitter : @soon716

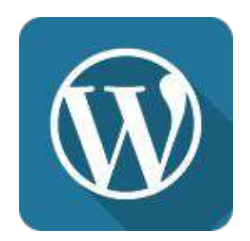

# site : www.soon7.net